## **Ulotka dołączona do opakowania: Informacja dla użytkownika**

# **Nutrineal PD4 (z 1,1% roztworem aminokwasów) roztwór do dializy otrzewnowej**

#### **Należy zapoznać się z treścią ulotki przed zastosowaniem leku, ponieważ zawiera ona informacje ważne dla pacjenta.**

- Należy zachować tę ulotkę, aby w razie potrzeby móc ją ponownie przeczytać.
- Należy zwrócić się do lekarza, w razie jakichkolwiek dalszych wątpliwości.
- Jeśli nasili się którykolwiek z objawów niepożądanych lub wystąpią jakiekolwiek objawy niepożądane, w tym niewymienione w ulotce, należy powiedzieć o tym lekarzowi.

#### **Spis treści ulotki:**

- 1. Co to jest Nutrineal i w jakim celu się go stosuje
- 2. Informacje ważne przed zastosowaniem leku Nutrineal
- 3. Jak stosować Nutrineal
- 4. Możliwe działania niepożądane
- 5. Jak przechowywać Nutrineal
- 6. Zawartość opakowania i inne informacje

#### **1. Co to jest Nutrineal i w jakim celu się go stosuje**

Nutrineal jest roztworem do dializy otrzewnowej, który nie zawiera glukozy. Umożliwia usunięcie z krwi wody i zbędnych produktów przemiany materii oraz koryguje nieprawidłowości różnych składników krwi.

Nutrineal może zostać przepisany w następujących przypadkach:

- jeśli u pacjenta występuje niewydolność nerek, wymagająca zastosowania dializy otrzewnowej;
- szczególnie, gdy pacjent jest niedożywiony.

## **2. Informacje ważne przed zastosowaniem leku Nutrineal**

Lekarz prowadzący oceni, czy dla danego pacjenta Nutrineal jest odpowiednim roztworem do leczenia z zastosowaniem dializy otrzewnowej. Lekarz weźmie pod uwagę wszystkie czynniki uzyskane z historii choroby, które mogłyby wykluczyć zastosowanie roztworów do dializy otrzewnowej.

#### **Kiedy nie stosować leku Nutrineal**

NIE wolno stosować leku Nutrineal w następujących przypadkach:

- jeśli pacjent ma uczulenie na którekolwiek aminokwas lub którykolwiek z pozostałych składników tego leku (wymienione w punkcie 6);
- jeśli stężenie mocznika we krwi wynosi powyżej 38 mmol/l;
- jeśli u pacjenta występuje zaburzenie wpływające na metabolizm któregokolwiek z aminokwasów;
- jeśli stężenie potasu we krwi jest zbyt małe;
- jeśli u pacjenta występują objawy mocznicy, takie jak utrata apetytu, nudności lub wymioty;
- jeśli stężenie wodorowęglanów we krwi jest zbyt małe;
- jeśli u pacjenta występuje niewydolność wątroby;
- jeśli u pacjenta stwierdzono ciężką kwasicę mleczanową (zbyt duże stężenie kwasu we krwi);

• jeśli u pacjenta występują nieprawidłowości wpływające na ścianę brzucha lub jamę brzuszną, których nie daje się usunąć chirurgicznie lub zaburzenia, które zwiększają ryzyko zakażeń w obrębie jamy brzusznej.

# **Ostrzeżenia i środki ostrożności**

## **Należy zwrócić się do lekarza:**

- Jeśli u pacjenta występują: utrata apetytu, nudności lub wymioty. Lekarz może zdecydować o zmniejszeniu ilości wymian z zastosowaniem Nutrineal lub zaprzestaniu leczenia z zastosowaniem leku Nutrineal.
- Jeśli u pacjenta występuje ból brzucha lub stwierdzi się zmętnienie, brak przezroczystości lub cząstki w zdrenowanym płynie. Może to być oznaką zapalenia otrzewnej lub zakażenia. Należy niezwłocznie skontaktować się z zespołem medycznym sprawującym opiekę nad pacjentem. Należy odnotować numer serii produktu i okazać go zespołowi medycznemu razem z workiem ze zdrenowanym płynem. Zespół medyczny zdecyduje, czy leczenie należy przerwać lub też rozpocząć leczenie korygujące. Na przykład, jeśli wystąpi zakażenie, lekarz może wykonać pewne badania, aby jak najlepiej dobrać właściwy antybiotyk. Do czasu ustalenia rodzaju zakażenia, lekarz może zalecić przyjmowanie antybiotyku, który skutecznie zwalcza wiele różnych bakterii. Jest to antybiotyk o szerokim spektrum działania.
- Jeśli u pacjenta występuje reakcja nadwrażliwości (reakcja uczuleniowa) patrz także punkt 4. Lekarz może zdecydować o zaprzestaniu leczenia z zastosowaniem leku Nutrineal.
- W trakcie dializy otrzewnowej może dojść do utraty białek, aminokwasów i witamin z organizmu. Lekarz oceni, czy będzie to wymagało uzupełnienia.
- Jeśli u pacjenta występują nieprawidłowości mające wpływ na stan ściany brzucha lub jamy brzusznej. Na przykład, jeśli u pacjenta stwierdza się przepuklinę lub przewlekły stan zapalny lub zakażenie wpływające na stan jelit.
- Jeśli u pacjenta wykonywano przeszczep tętniczy w obrębie aorty.
- Jeśli pacjent cierpi na ciężką chorobę płuc, np. rozedmę płuc.
- Jeżeli pacjent ma zaburzenia oddychania.
- Jeżeli pacjent stosuje insulinę bądź inne leki stosowane w celu korekty hiperglikemii. Lekarz może zdecydować o dostosowaniu dawki tych leków.
- Jeżeli pacjent jest w trakcie terapii wtórnej nadczynności przytarczyc, lekarz zdecyduje, czy można zastosować roztwór do dializy z małą zawartością wapnia.
- Należy wziąć także pod uwagę, że schorzenie zwane otorbiające stwardnienie otrzewnej (EPS) jest znanym, rzadkim powikłaniem leczenia dializą otrzewnową. Pacjent i lekarz powinni mieć świadomość możliwości wystąpienia tego powikłania. EPS powoduje:
	- zapalenie w obrębie brzucha;
	- wzrost płatów włóknistej tkanki, która pokrywa i łączy organy wewnętrzne i zaburza ich prawidłowy ruch. W rzadkich przypadkach bywa to śmiertelne.
- Lekarz będzie systematycznie sprawdzał u pacjenta stężenie potasu. Jeśli spadnie ono do zbyt niskich wartości lekarz może podać chlorek potasu, aby wyrównać niedobór.
- Lekarz udzieli pacjentowi szczegółowych informacji odnośnie indywidualnych środków ostrożności. Lekarz będzie systematycznie sprawdzał wyniki badań parametrów krwi. Zapewni, aby w czasie leczenia pacjenta były odpowiednie.
- Pacient o ile jest to możliwe w porozumieniu z lekarzem powinien prowadzić pisemny rejestr spożycia białka w diecie, bilans płynów oraz masy ciała.

## **Inne leki i Nutrineal**

• Należy powiedzieć lekarzowi o wszystkich lekach przyjmowanych obecnie lub ostatnio a także o lekach, które pacjent planuje przyjmować.

- Jeżeli pacjent stosuje inne leki, być może lekarz będzie musiał zwiększyć ich dawki. Jest to spowodowane przez fakt, że leczenie za pomocą dializy otrzewnowej nasila wydalanie niektórych leków.
- Należy zachować ostrożność, jeżeli pacjent stosuje leki nasercowe znane jako glikozydy nasercowe (np. digoksynę). Leki te mogą nie być tak skuteczne lub ich toksyczność może być większa. U pacjenta może:
	- zaistnieć potrzeba uzupełnienia potasu i wapnia;
	- dojść do zaburzenia rytmu serca (arytmii).

Podczas leczenia pacjent będzie pod ścisłą kontrolą lekarza, szczególnie monitorowane będą stężenia potasu, wapnia i magnezu.

## **Ciąża i karmienie piersią**

Nutrineal nie jest zalecany w trakcie ciąży lub karmienia piersią, chyba że lekarz zaleci inaczej.

# **Prowadzenie pojazdów i obsługiwanie maszyn**

Ten rodzaj leczenia może powodować osłabienie, złe samopoczucie lub zmniejszenie objętości płynów w organizmie (hipowolemię). Nie należy prowadzić pojazdów mechanicznych ani obsługiwać urządzeń mechanicznych, jeśli odczuwa się takie objawy.

# **3. Jak stosować Nutrineal**

Nutrineal jest przeznaczony do podawania do jamy otrzewnej. Jest to przestrzeń w jamie brzusznej (brzuchu) pomiędzy skórą i otrzewną. Otrzewna jest to błona otaczająca organy wewnętrzne takie jak jelita i wątroba.

Nutrineal nie jest przeznaczony do stosowania dożylnego.

Należy zawsze stosować ten lek zgodnie z instrukcjami zespołu medycznego, specjalizującego się w dializie otrzewnowej. W przypadku wątpliwości należy się z nimi skontaktować.

W razie uszkodzenia, należy wyrzucić worek.

## **W jakich dawkach i jak często lek jest stosowany**

Właściwą ilość worków, którą pacjent musi zastosować, przepisze lekarz. Zazwyczaj ilość ta waha się od jednego worka o pojemności 2,0 litrów do jednego worka o pojemności 2,5 litra na dobę.

## **Stosowanie u dzieci i młodzieży**

Jeżeli pacjent ma poniżej 18 lat, lekarz uważnie oceni zalecenie stosowania leku Nutrineal.

Jeżeli po upływie 3 miesięcy nie nastąpi poprawa stanu odżywienia, lekarz dokona ponownej oceny sposobu leczenia.

## **Sposób podawania**

Przed zastosowaniem:

- należy ogrzać worek do temperatury 37°C. Do tego celu należy użyć płytki grzewczej specjalnie zaprojektowanej w tym celu. Nigdy nie zanurzać worka w wodzie w celu ogrzania. Nigdy nie używać kuchenki mikrofalowej do ogrzania roztworu;
- należy zdjąć zewnętrzny worek ochronny i niezwłocznie zastosować;
- używać wyłącznie, gdy roztwór jest przezroczysty, a opakowanie nieuszkodzone;
- każdy worek przeznaczony jest tyko do jednorazowego użytku;
- wszelkie niewykorzystane resztki roztworu należy wyrzucić.

Podczas całej procedury podania roztworu, należy stosować techniki aseptyczne, zgodnie ze szkoleniem.

## **Zgodność z innymi lekami**

Lekarz może przepisać pacjentowi inne leki w postaci przeznaczonej do wstrzykiwań, dodawane bezpośrednio do worka z lekiem Nutrineal. W takiej sytuacji należy dodać lek poprzez port do dodania leku. Po dodaniu leku należy niezwłocznie zużyć produkt. W razie wątpliwości należy ponownie skontaktować się z lekarzem.

#### **Zastosowanie więcej niż jednego worka leku Nutrineal w ciągu 24 godzin**

Jeśli podane zostanie zbyt dużo płynu Nutrineal może wystąpić:

- rozdęcie brzucha;
- uczucie pełności.

Należy niezwłocznie skontaktować się z lekarzem. Lekarz zaleci dalszy sposób postępowania.

#### **Przerwanie stosowania leku Nutrineal**

Nie należy przerywać dializy otrzewnowej bez zgody lekarza. Przerwanie leczenia może zagrażać życiu.

#### **4. Możliwe działania niepożądane**

Jak każdy lek, lek ten może powodować działania niepożądane, chociaż nie u każdego one wystąpią. Jeśli wystąpią jakiekolwiek objawy niepożądane, w tym wszelkie możliwe objawy niepożądane niewymienione w ulotce, należy zwrócić się do lekarza.

Jeśli wystąpi którykolwiek z wymienionych poniżej objawów, należy niezwłocznie powiadomić o tym lekarza lub ośrodek prowadzący leczenie dializą otrzewnową:

• ból brzucha

#### *Bardzo częste działania niepożądane (występujące u więcej niż 1 na 10 pacjentów stosujących lek Nutrineal):*

- nudności, wymioty
- anoreksja (długotrwałe zaburzenie przyjmowania pokarmów z uwagi na utratę apetytu)
- zapalenie żołądka
- uczucie słabości
- zwiększenie objętości płynów ustrojowych (hiperwolemia)
- wysokie stężenie substancji kwasowych w organizmie (kwasica)

*Częste działania niepożądane (występujące u więcej niż 1 na 100 pacjentów stosujących lek Nutrineal):*

- anemia
- depresja
- spłycenie oddechu
- ból brzucha
- zmniejszenie objętości płynów ustrojowych (hipowolemia)
- spadek stężenia soli potasu we krwi (hipokaliemia)
- zakażenie

*Inne zgłoszone działania niepożądane (występujące u nieznanej liczby pacjentów stosujących lek Nutrineal)*:

- zapalenie otrzewnej
	- zmętnienie dializatu
- dyskomfort w obrębie brzucha
- gorączka
- złe samopoczucie
- świad
- reakcja nadwrażliwości (reakcja uczuleniowa)
- ciężkie reakcje alergiczne powodujące obrzęk twarzy i gardła (obrzęk naczynioruchowy)

*Inne zgłoszone działania niepożądane związane z procedurą przeprowadzania dializy otrzewnowej:* 

- zakażenie wokół miejsca ujścia cewnika
- powikłania związane z obecnością cewnika
- spadek stężenia wapnia we krwi (hipokalcemia)

## **Zgłaszanie działań niepożądanych**

Jeśli wystąpią jakiekolwiek objawy niepożądane, w tym wszelkie objawy niepożądane niewymienione w ulotce, należy powiedzieć o tym lekarzowi, farmaceucie lub pielęgniarce. Działania niepożądane można zgłaszać bezpośrednio do Departamentu Monitorowania Niepożądanych Działań Produktów Leczniczych Urzędu Rejestracji Produktów Leczniczych, Wyrobów Medycznych i Produktów Biobójczych Al. Jerozolimskie 181C PL 02-222 Warszawa  $Tel + 48 22 49 21 301$ Faks: + 48 22 49 21 309 e-mail: [ndl@urpl.gov.pl](mailto:ndl@urpl.gov.pl) Działania niepożądane można zgłaszać również podmiotowi odpowiedzialnemu.

Dzięki zgłaszaniu działań niepożądanych można będzie zgromadzić więcej informacji na temat bezpieczeństwa stosowania leku.

# **5. Jak przechowywać Nutrineal**

Lek należy przechowywać w miejscu niewidocznym i niedostępnym dla dzieci. Przechowywać w oryginalnym opakowaniu.

Przechowywać w temperaturze poniżej 30⁰C. Chronić przed światłem

Nie używać tego leku, po upływie terminu ważności. Termin ważności jest podany na pudełku i na worku za napisem "Termin ważności" i symbolem  $\bar{\mathbb{Z}}$ . Termin ważności odnosi się do ostatniego dnia podanego miesiąca.

Nutrineal należy usuwać w sposób zgodny z podanym podczas szkolenia.

## **6. Zawartość opakowania i inne informacje**

Ta ulotka nie zawiera wszystkich informacji o leku. W razie dodatkowych pytań lub wątpliwości należy zwrócić się do lekarza.

#### **Co zawiera Nutrineal PD4 (z 1,1% roztworem aminokwasów)**

Skład leku jest następujący:

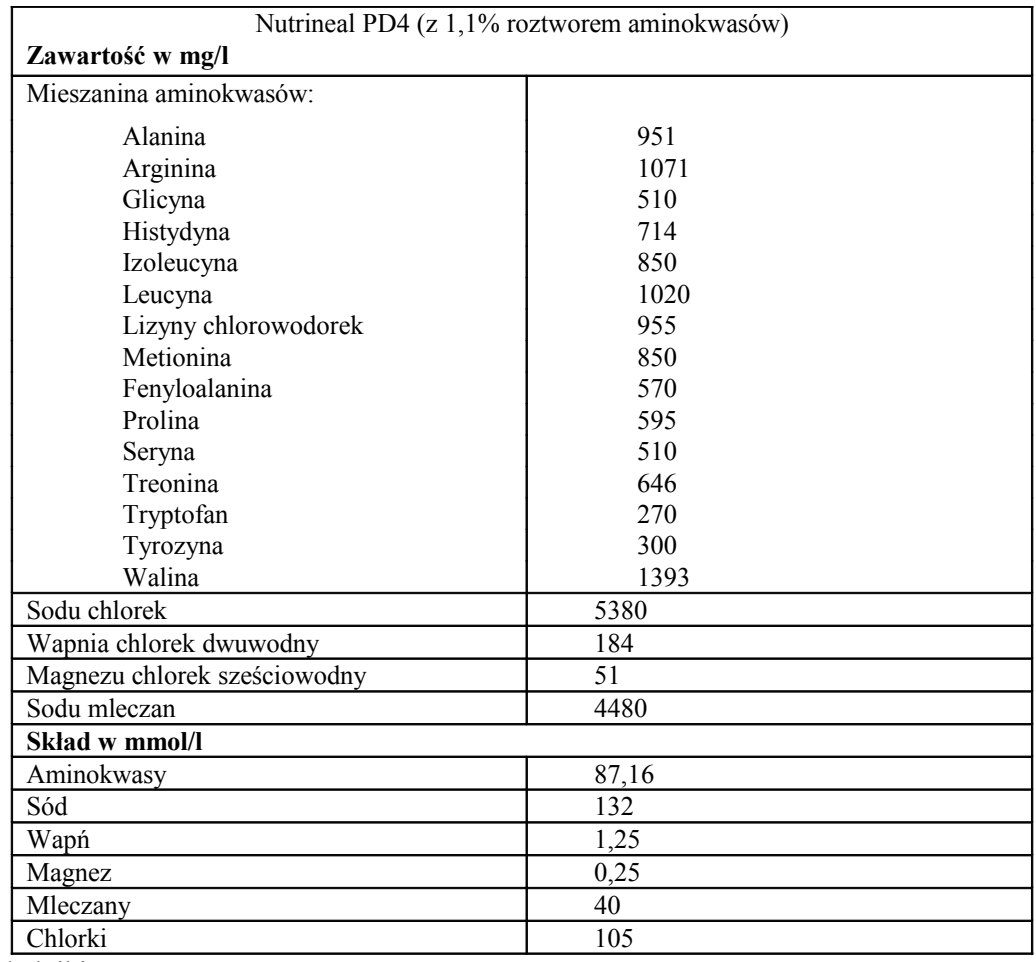

Inne składniki to:

- woda do wstrzykiwań;
- kwas solny (stężony).

#### **Jak wygląda Nutrineal i co zawiera opakowanie**

Nutrineal jest pakowany w plastikowy worek z PCW, zawierający 1,5 litra, 2,0 litry lub 2,5 litra roztworu.

Każdy worek jest pakowany w zewnętrzny worek ochronny i dostarczany w tekturowych pudełkach.

- 1,5 l 6 pojedynczych worków w tekturowym pudełku
- 1,5 l 6 podwójnych worków w tekturowym pudełku
- 2,0 l 5 pojedynczych worków w tekturowym pudełku
- 2,0 l 5 podwójnych worków w tekturowym pudełku
- 2,0 l 6 pojedynczych worków w tekturowym pudełku
- 2,0 l 6 podwójnych worków w tekturowym pudełku
- 2,0 l 8 pojedynczych worków w tekturowym pudełku
- 2,0 l 8 podwójnych worków w tekturowym pudełku
- 2,5 l 4 pojedyncze worki w tekturowym pudełku
- 2,5 l 4 podwójne worki w tekturowym pudełku

Nie wszystkie opakowania muszą znajdować się w obrocie.

W celu uzyskania bardziej szczegółowych informacji należy zwrócić się do podmiotu odpowiedzialnego:

## **Podmiot odpowiedzialny**

Baxter Polska Sp. z o. o. ul. Kruczkowskiego 8 00-380 Warszawa

**Wytwórca** Baxter Healthcare S.A. Moneen Road Castlebar - County Mayo Irlandia

## **Data ostatniej aktualizacji ulotki:** 15.02.2016

BAXTER i NUTRINEAL są znakami towarowymi firmy Baxter International Inc.